# 16x16 Free Toolbar Icons

Julia Düh,Hartwig Hufnagl,Erhard Juritsch,Reinhard Pfliegl,Helmut-Klaus Schimany,Hans Schönegger

 IronPython in Action Michael J. Foord,2009 A comprehensive, hands-on introduction to Microsoft's version of Python for the .NET framework. The book shows how to use IronPython with C♯, VB.NET, and ASP.NET applications. Readers will use IronPython as a Windows scripting tool, and see how it connects to PowerShell.

 Mac OS X Snow Leopard for Power Users Scott Granneman,2011-01-11 Mac OS X Snow Leopard for Power Users: Advanced Capabilities and Techniques is for Mac OS X users who want to go beyond the obvious, the standard, and the easy. If want to dig deeper into Mac OS X and maximize your skills and productivity using the world's slickest and most elegant operating system, then this is the book for you. Written by Scott Granneman, an experienced teacher, developer, and consultant, Mac OS X for Power Users helps you push Mac OS X to the max, unveiling advanced techniques and options that you may have not known even existed. Create custom workflows and apps with Automator, run Windows programs and even Windows itself without dual-booting, and sync data on your hard drive, on your phone, and in the cloud—learn all of these techniques and more. This is not a book that talks down to you; Mac OS X for Power Users is an essential book for experienced Mac users who are smart enough to know there is more to be known, and are ready to become power users.

PC Mag ,2001-06-12 PCMag.com is a leading authority on technology, delivering Labs-based, independent reviews of the latest products and services. Our expert industry analysis and practical solutions help you make better buying decisions and get more from technology.

PC Magazine ,2001-05

## Create GUI Applications with Python & Qt5 (PySide2 Edition) Martin Fitzpatrick,2020-06-26 Building desktop applications doesn't have to be difficult. Using Python & Qt5 you can create fully functional desktop apps in minutes. This is the 4th Edition of Create GUI Applications, updated for 2020 & PySide2 Starting from the very basics, this book takes you on a tour of the key features of PySide you can use to build real-life applications. Learn the fundamental building blocks of PySide applications  $-$  Widgets, Layouts & Signals and learn how PySide uses the event loop to handle and respond to user input. Design beautiful UIs with Qt Designer and customize the look and feel of your applications with Qt Style Sheets and custom widgets. Use Qt's MVC-like ModelViews framework to connect data sources to your widgets, including SQL databases, numpy and pandas data tables, to build-data driven application. Visualize data using matplotlib & PyQtGraph and connect with external data sources to build live dashboards. Learn how to use threads and processes to manage longrunning tasks and communicate with external services. Parse data and visualize the output in logs and progress bars. The book includes usability and architectural tips to help you build maintainable and usable PySide2 applications from the start. Finally, once your application is ready to be released, discover how to package it up into professional-quality installers, ready to ship. The book includes - 665 pages of hands-on PySide2 exercises - 211 code examples to experiment with - Includes 4 example apps - Compatible with Python 3.4+ - Code free to reuse in your own projects

 Into the Core Lauri Kasanen,2014-01-04 Your DVD player doesn't need to print. Your thermostat doesn't need to browse the web. The Core project is here to provide you a base to build on, one that includes nothing unnecessary. From digital signage to custom household

appliances, from virtual machines to small Android install images, building it your way has never been more convenient. You have complete control over what is included, what hardware is supported, with nothing extra and no bloat. Add just what you require instead of removing what you don't need. This book covers Core from start to finish. The concepts are explained in detail, from usage details to internals, ending up with several example projects. A stand-alone RDP client in 17 megabytes? You got it.

 Undocumented Secrets of MATLAB-Java Programming Yair M. Altman,2011-12-05 For a variety of reasons, the MATLAB®-Java interface was never fully documented. This is really quite unfortunate: Java is one of the most widely used programming languages, having many times the number of programmers and programming resources as MATLAB. Also unfortunate is the popular claim that while MATLAB is a fine programming platform for prototyping, it is not suitable for real-world, modern-looking applications. Undocumented Secrets of MATLAB®-Java Programming aims to correct this misconception. This book shows how using Java can significantly improve MATLAB program appearance and functionality, and that this can be done easily and even without any prior Java knowledge. Readers are led step-by-step from simple to complex customizations. Code snippets, screenshots, and numerous online references are provided to enable the utilization of this book as both a sequential tutorial and as a random-access reference suited for immediate use. Java-savvy readers will find it easy to tailor code samples for their particular needs; for Java newcomers, an introduction to Java and numerous online references are provided. This book demonstrates how The MATLAB programming environment relies on Java for numerous tasks, including

networking, data-processing algorithms and graphical user-interface (GUI) We can use MATLAB for easy access to external Java functionality, either third-party or user-created Using Java, we can extensively customize the MATLAB environment and application GUI, enabling the creation of visually appealing and usable applications

 DirectX 9 User Interfaces Alan Thorn,2004 Companion CD included with Paint Shop Pro 8 evaluation edition!Interfaces strongly affect how an application or game is received by a user, no matter which cutting-edge features it may boast. This unique book presents a comprehensive solution for creating good interfaces using the latest version of DirectX. This involves building an interface library from the ground up. Divided into three sections, the book discusses the foundations of interface design, the construction of a feature-rich interface library, and the creation of a fully functional media player in DirectShow.

 The Car Hacker's Handbook Craig Smith,2016-03-01 Modern cars are more computerized than ever. Infotainment and navigation systems, Wi-Fi, automatic software updates, and other innovations aim to make driving more convenient. But vehicle technologies haven't kept pace with today's more hostile security environment, leaving millions vulnerable to attack. The Car Hacker's Handbook will give you a deeper understanding of the computer systems and embedded software in modern vehicles. It begins by examining vulnerabilities and providing detailed explanations of communications over the CAN bus and between devices and systems. Then, once you have an understanding of a vehicle's communication network, you'll learn how to intercept data and perform specific hacks to track vehicles, unlock doors, glitch engines, flood communication, and more. With a

focus on low-cost, open source hacking tools such as Metasploit, Wireshark, Kayak, can-utils, and ChipWhisperer, The Car Hacker's Handbook will show you how to: –Build an accurate threat model for your vehicle –Reverse engineer the CAN bus to fake engine signals –Exploit vulnerabilities in diagnostic and data-logging systems –Hack the ECU and other firmware and embedded systems –Feed exploits through infotainment and vehicle-to-vehicle communication systems –Override factory settings with performance-tuning techniques –Build physical and virtual test benches to try out exploits safely If you're curious about automotive security and have the urge to hack a two-ton computer, make The Car Hacker's Handbook your first stop.

 iOS 8 Swift Programming Cookbook Vandad Nahavandipoor,2014-11-10 Entirely rewritten for Apple's Swift programming language, this updated cookbook helps you overcome the vexing issues you're likely to face when creating apps for iOS devices. You'll find hundreds of new and revised recipes for using the iOS 8 SDK, including techniques for working with Health data and HomeKit accessories, enhancing and animating graphics, storing and protecting data, sending and receiving notifications, and managing files and folders among them. Each recipe includes sample code on GitHub that you can use right away. Use CloudKit APIs to store information in the cloud with ease Create custom keyboards and extensions Access users' health-related information with HealthKit Interact with accessories inside the user's home with HomeKit Create vibrant and lifelike user interfaces with UIKit Dynamics Use the Keychain to protect your app's data Develop location-aware and multitasking-aware apps Work with iOS 8's audio and video APIs Use Event Kit UI to manage calendars, dates, and events Take advantage of the accelerometer and the gyroscope Get working examples for

implementing gesture recognizers Retrieve and manipulate contacts and groups from the Address Book Determine a camera's availability and access the Photo Library

 Using the Electric VLSI Design System Steven M. Rubin,2009-02 Cool Infographics Randy Krum,2013-10-18 Make information memorable with creative visual designtechniques Research shows that visual information is more quickly andeasily understood, and much more likely to be remembered. Thisinnovative book presents the design process and the best softwaretools for creating infographics that communicate. Including aspecial section on how to construct the increasingly popularinfographic resume, the book offers graphic designers, marketers,and business professionals vital information on the most effectiveways to present data. Explains why infographics and data visualizations work Shares the tools and techniques for creating greatinfographics Covers online infographics used for marketing, including socialmedia and search engine optimization (SEO) Shows how to market your skills with a visual, infographicresume Explores the many internal business uses of infographics,including board meeting presentations, annual reports, consumerresearch statistics, marketing strategies, business plans, andvisual explanations of products and services to your customers With Cool Infographics, you'll learn to createinfographics to successfully reach your target audience and tellclear stories with your data.

 IronPython in Action Christian J. Muirhead,Michael Foord,2009-03-01 In 2005, Microsoft quietly announced an initiative to bring dynamic languages to the .NET platform. The starting point for this project was a .NET implementation of Python, dubbed IronPython. After a couple years of incubation, IronPython is ready for real-world use. It blends the simplicity, elegance, and dynamism of Python with the power of the .NET framework. IronPython in Action offers a comprehensive, hands-on introduction to Microsoft's exciting new approach for programming the .NET framework. It approaches IronPython as a first class .NET language, fully integrated with the .NET environment, Visual Studio, and even the open-source Mono implementation. You'll learn how IronPython can be embedded as a ready-made scripting language into C# and VB.NET programs, used for writing full applications or for web development with ASP. Even better, you'll see how IronPython works in Silverlight for client-side web programming. IronPython opens up exciting new possibilities. Because it's a dynamic language, it permits programming paradigms not easily available in VB and C#. In this book, authors Michael Foord and Christian Muirhead explore the world of functional programming, live introspection, dynamic typing and duck typing , metaprogramming, and more. IronPython in Action explores these topics with examples, making use of the Python interactive console to explore the .NET framework with live objects. The expert authors provide a complete introduction for programmers to both the Python language and the power of the .NET framework. The book also shows how to extend IronPython with C#, extending C# and VB.NET applications with Python, using IronPython with .NET 3.0 and Powershell, IronPython as a Windows scripting tool, and much more. Purchase of the print book comes with an offer of a free PDF, ePub, and Kindle eBook from Manning. Also available is all code from the book.

 Cross-Platform Desktop Applications Paul Jensen,2017-05-15 Summary Cross-Platform Desktop Applications guides you step-bystep through creating Node.js desktop applications with NW.js and Electron from GitHub. Foreword by Cheng Zhao, creator of Electron. Purchase of the print book includes a free eBook in PDF, Kindle, and ePub formats from Manning Publications. About the Technology Desktop application development has traditionally required high-level programming languages and specialized frameworks. With Electron and NW.js, you can apply your existing web dev skills to create desktop applications using only HTML, CSS, and JavaScript. And those applications will work across Windows, Mac, and Linux, radically reducing development and training time. About the Book Cross-Platform Desktop Applications guides you step by step through the development of desktop applications using Electron and NW.js. This example-filled guide shows you how to create your own file explorer, and then steps through some of the APIs provided by the frameworks to work with the camera, access the clipboard, make a game with keyboard controls, and build a Twitter desktop notification tool. You'll then learn how to test your applications, and debug and package them as binaries for various OSs. What's Inside Create a selfie app with the desktop camera Learn how to test Electron apps with Devtron Learn how to use Node.js with your application About the Reader Written for developers familiar with HTML, CSS, and JavaScript. About the Author Paul Jensen works at Starcount and lives in London, UK. Table of Contents PART 1 - WELCOME TO NODE.JS DESKTOP APPLICATION DEVELOPMENT Introducing Electron and NW.js Laying the foundation for your first desktop application Building your first desktop application Shipping your first desktop application PART 2 - DIVING DEEPER Using Node.js within NW.js and Electron Exploring NW.js and Electron's internals PART 3 - MASTERING NODE.JS DESKTOP APPLICATION DEVELOPMENT Controlling how your desktop app is displayed Creating tray applications Creating application and context menus Dragging and dropping files and

crafting the UI Using a webcam in your application Storing app data Copying and pasting contents from the clipboard Binding on keyboard shortcuts Making desktop notifications PART 4 - GETTING READY TO RELEASE Testing desktop apps Improving app performance with debugging Packaging the application for the wider world

iPhone 3D Programming Philip Rideout, 2010-05-03 What does it take to build an iPhone app with stunning 3D graphics? This book will show you how to apply OpenGL graphics programming techniques to any device running the iPhone OS -- including the iPad and iPod Touch -- with no iPhone development or 3D graphics experience required. iPhone 3D Programming provides clear step-bystep instructions, as well as lots of practical advice, for using the iPhone SDK and OpenGL. You'll build several graphics programs - progressing from simple to more complex examples -- that focus on lighting, textures, blending, augmented reality, optimization for performance and speed, and much more. All you need to get started is a solid understanding of C++ and a great idea for an app. Learn fundamental graphics concepts, including transformation matrices, quaternions, and more Get set up for iPhone development with the Xcode environment Become familiar with versions 1.1 and 2.0 of the OpenGL ES API, and learn to use vertex buffer objects, lighting, texturing, and shaders Use the iPhone's touch screen, compass, and accelerometer to build interactivity into graphics applications Build iPhone graphics applications such as a 3D wireframe viewer, a simple augmented reality application, a spring system simulation, and more

 Android Espresso Revealed Denys Zelenchuk,2019-03-01 Write Android user interface (UI) tests using Google Espresso for Android. You'll cover all the major topics of writing functional UI automated tests using the Espresso testing framework, including different ways of running automated tests, architecting test projects in an easy and maintainable way, and using tools which help to implement automated tests with less effort. Android Espresso Revealed explains the basics of using Espresso to write automated UI tests, and how to customize the framework for advanced functionality. The author provides examples in both Java and Kotlin, and includes dealing with network operations in UI tests, testing application accessibility, implementing supervised monkey tests, and more. What You Will LearnWrite Espresso tests with both Kotlin and Java including test project migration from Java to Kotlin Test web views inside the application under test Use Espresso to set up test devices or emulators to minimize test flakiness and run tests in Firebase Test LabVerify and stub intents with Espresso-IntentsMove test projects to AndroidX Test notifications or operate on third-party apps during Espresso test execution Apply different test architecture approaches to the test project to reduce maintenance effort Implement supervised monkey tests using Espresso and UIAutomator Who This Book Is ForEngineers with experience of Android test automation will benefit from this book

 Html5 Web Application Development by Example Beginner's Guide J. M. Gustafson,2013-01-01 The best way to learn anything is by doing. The author uses a friendly tone and fun examples to ensure that you learn the basics of application development. Once you have read this book, you should have the necessary skills to build your own applications.If you have no experience but want to learn how to create applications in HTML5, this book is the only help you'll need. Using practical examples, HTML5 Web Application Development by Example will develop your knowledge and confidence in application development.

 Create GUI Applications with Python & Qt6 (PySide6 Edition) Martin Fitzpatrick,2021-03-01 Building desktop applications doesn't have to be difficult. Using Python & Qt5 you can create fully functional desktop apps in minutes. This is the 5th Edition of Create GUI Applications, updated for 2021 & PySide6 Starting from the very basics, this book takes you on a tour of the key features of PySide6 you can use to build real-life applications. Learn the fundamental building blocks of PySide6 applications — Widgets, Layouts & Signals and learn how PySide uses the event loop to handle and respond to user input. Design beautiful UIs with Qt Designer and customize the look and feel of your applications with Qt Style Sheets and custom widgets. Use Qt's MVC-like ModelViews framework to connect data sources to your widgets, including SQL databases, numpy and pandas data tables, to build-data driven application. Visualize data using matplotlib & PyQtGraph and connect with external data sources to build live dashboards. Learn how to use threads and processes to manage longrunning tasks and communicate with external services. Parse data and visualize the output in logs and progress bars. The book includes usability and architectural tips to help you build maintainable and usable PySide6 applications from the start. - 665 pages of hands-on PySide6 exercises - 211 code examples to experiment with - Includes 4 example apps - Compatible with Python 3.6+ - Code free to reuse in your own projects

 The Official InstallShield for Windows Installer Developer's Guide Bob Baker,2001-01-15 The Official InstallShield for Windows® Installer Developer's Guide explores the Windows Installer Service (WIS) and the industry-leading InstallShield tool for putting this new Windows 2000 feature to work. Written by Bob Baker, an InstallShield insider, this title is a comprehensive, one-volume guide

to WIS and the Microsoft policies governing its use. In addition, the book shows you how to build client installations using a simple editing tool or the full-blown InstallShield for Windows Installer commercial package. An accompanying CD includes a fully functional evaluation copy of InstallShield for Windows Installer version 1.52.

Data and Mobility Julia Düh, Hartwig Hufnagl, Erhard Juritsch,Reinhard Pfliegl,Helmut-Klaus Schimany,Hans Schönegger,2010-09-08 Over the last few years, the local value of mobility and information in our society has grown tremendously. As the importance of Information and Communication Te- nologies (ICT) increases, we expect more changes in future mobility behavior. This includes not only mobility behavior for the single user, but also for the transportation of goods and infrastructure operators. It will also affect the regulation of resources and political decision-making. Both, data and mobility become more connected. To cope effectively with the anticipated changes, we must expand our focus and take current developments in both areas into account. The topic of the Lakeside Conference 2010, Data and Mobility – Transforming Information into Intelligent Traffic and Transportation Services, was chosen to underline the importance of information and mobility in transport and to offer an opportunity to discuss and question current activities in this sector. We will consider intermodal concepts and deployments in particular, where data transfer plays a major role, as this could help to reduce the current lack of infrastructure capacity (especially on roads and at airports and seaports). Using modern technologies, traffic manament could become more sustainable and efficient. The Lakeside Conference is, again, organized by a consortium composed of the Lakeside Technology Park, the Austrian Transport Telematic Cluster, AustriaTech and the American Embassy in Austria.

Right here, we have countless books 16x16 Free Toolbar Icons and collections to check out. We additionally present variant types and as a consequence type of the books to browse. The suitable book, fiction, history, novel, scientific research, as well as various extra sorts of books are readily welcoming here.

As this 16x16 Free Toolbar Icons, it ends going on innate one of the favored ebook 16x16 Free Toolbar Icons collections that we have. This is why you remain in the best website to look the amazing books to have.

#### Table of Contents 16x16 Free Toolbar Icons

- 1. Understanding the eBook 16x16 Free Toolbar Icons
	- The Rise of Digital Reading 16x16 Free Toolbar Icons
	- Advantages of eBooks Over Traditional Books
- 2. Identifying 16x16 Free Toolbar Icons
	- Exploring Different Genres
	- Considering Fiction vs. Non-Fiction
- Determining Your Reading Goals
- 3. Choosing the Right eBook Platform
	- Popular eBook Platforms
	- Features to Look for
		- in an 16x16 Free
		- Toolbar Icons
	- User-Friendly Interface
- 4. Exploring eBook Recommendations from 16x16 Free Toolbar Icons
	- Personalized

Recommendations

16x16 Free Toolbar

Icons User Reviews and Ratings 16x16 Free Toolbar Icons and Bestseller Lists 5. Accessing 16x16 Free Toolbar Icons Free and Paid eBooks 16x16 Free Toolbar Icons Public Domain eBooks 16x16 Free Toolbar Icons eBook Subscription Services 16x16 Free Toolbar Icons Budget-Friendly Options 6. Navigating 16x16 Free Toolbar Icons eBook Formats  $\circ$  ePub, PDF, MOBI, and More 16x16 Free Toolbar Icons Compatibility with Devices 16x16 Free Toolbar Icons Enhanced eBook Features

7. Enhancing Your Reading

Experience

Adjustable Fonts and Text Sizes of 16x16

Free Toolbar Icons

- Highlighting and Note-Taking 16x16 Free Toolbar Icons
- Interactive Elements 16x16 Free Toolbar Icons
- 8. Staying Engaged with
	- 16x16 Free Toolbar Icons
		- Joining Online Reading **Communities**
		- Participating in Virtual Book Clubs
		- Following Authors and Publishers 16x16 Free Toolbar Icons
- 9. Balancing eBooks and Physical Books 16x16 Free Toolbar Icons
	- Benefits of a Digital Library
	- Creating a Diverse Reading Collection 16x16 Free Toolbar Icons
- 10. Overcoming Reading Challenges
	- Dealing with Digital Eye Strain
	- Minimizing **Distractions**
	- Managing Screen Time
- 11. Cultivating a Reading Routine 16x16 Free Toolbar Icons
	- Setting Reading Goals 16x16 Free Toolbar Icons
	- Carving Out Dedicated Reading Time
- 12. Sourcing Reliable Information of 16x16 Free Toolbar Icons
	- Fact-Checking eBook Content of 16x16 Free Toolbar Icons
	- Distinguishing Credible Sources
- 13. Promoting Lifelong Learning
	- Utilizing eBooks for
- Skill Development
- Exploring Educational eBooks
- 14. Embracing eBook Trends
	- Integration of Multimedia Elements
	- Interactive and Gamified eBooks

#### 16x16 Free Toolbar Icons **Introduction**

Free PDF Books and Manuals for Download: Unlocking Knowledge at Your Fingertips In todays fast-paced digital age, obtaining valuable knowledge has become easier than ever. Thanks to the internet, a vast array of books and manuals are now available for free download in PDF format. Whether you are a student, professional, or simply an avid reader, this treasure trove of downloadable resources offers a wealth of information, conveniently accessible anytime, anywhere. The advent of online

libraries and platforms dedicated to sharing knowledge has revolutionized the way we consume information. No longer confined to physical libraries or bookstores, readers can now access an extensive collection of digital books and manuals with just a few clicks. These resources, available in PDF, Microsoft Word, and PowerPoint formats, cater to a wide range of interests, including literature, technology, science, history, and much more. One notable platform where you can explore and download free 16x16 Free Toolbar Icons PDF books and manuals is the internets largest free library. Hosted online, this catalog compiles a vast assortment of documents, making it a veritable goldmine of knowledge. With its easy-to-use website interface and customizable PDF generator, this platform offers a user-friendly experience, allowing individuals to effortlessly navigate and access the information they seek. The

availability of free PDF books and manuals on this platform demonstrates its commitment to democratizing education and empowering individuals with the tools needed to succeed in their chosen fields. It allows anyone, regardless of their background or financial limitations, to expand their horizons and gain insights from experts in various disciplines. One of the most significant advantages of downloading PDF books and manuals lies in their portability. Unlike physical copies, digital books can be stored and carried on a single device, such as a tablet or smartphone, saving valuable space and weight. This convenience makes it possible for readers to have their entire library at their fingertips, whether they are commuting, traveling, or simply enjoying a lazy afternoon at home. Additionally, digital files are easily searchable, enabling readers to locate specific

information within seconds. With a few keystrokes, users can search for keywords, topics, or phrases, making research and finding relevant information a breeze. This efficiency saves time and effort, streamlining the learning process and allowing individuals to focus on extracting the information they need. Furthermore, the availability of free PDF books and manuals fosters a culture of continuous learning. By removing financial barriers, more people can access educational resources and pursue lifelong learning, contributing to personal growth and professional development. This democratization of knowledge promotes intellectual curiosity and empowers individuals to become lifelong learners, promoting progress and innovation in various fields. It is worth noting that while accessing free 16x16 Free Toolbar Icons PDF books and manuals is convenient and cost-effective, it

is vital to respect copyright laws and intellectual property rights. Platforms offering free downloads often operate within legal boundaries, ensuring that the materials they provide are either in the public domain or authorized for distribution. By adhering to copyright laws, users can enjoy the benefits of free access to knowledge while supporting the authors and publishers who make these resources available. In conclusion, the availability of 16x16 Free Toolbar Icons free PDF books and manuals for download has revolutionized the way we access and consume knowledge. With just a few clicks, individuals can explore a vast collection of resources across different disciplines, all free of charge. This accessibility empowers individuals to become lifelong learners, contributing to personal growth, professional development, and the advancement of society as a

whole. So why not unlock a world of knowledge today? Start exploring the vast sea of free PDF books and manuals waiting to be discovered right at your fingertips.

#### FAQs About 16x16 Free Toolbar Icons Books

- 1. Where can I buy 16x16 Free Toolbar Icons books? Bookstores: Physical bookstores like Barnes & Noble, Waterstones, and independent local stores. Online Retailers: Amazon, Book Depository, and various online bookstores offer a wide range of books in physical and digital formats.
- 2. What are the different book formats available? Hardcover: Sturdy and durable, usually more expensive. Paperback:

Cheaper, lighter, and more portable than hardcovers. E-books: Digital books available for e-readers like Kindle or software like Apple Books, Kindle, and Google Play Books.

- 3. How do I choose a 16x16 Free Toolbar Icons book to read? Genres: Consider the genre you enjoy (fiction, non-fiction, mystery, sci-fi, etc.). Recommendations: Ask friends, join book clubs, or explore online reviews and recommendations. Author: If you like a particular author, you might enjoy more of their work.
- 4. How do I take care of 16x16 Free Toolbar Icons books? Storage: Keep them away from direct sunlight and in a dry environment. Handling: Avoid folding pages, use bookmarks, and handle them with clean hands. Cleaning: Gently

#### 16x16 Free Toolbar Icons

dust the covers and pages occasionally.

- 5. Can I borrow books without buying them? Public Libraries: Local libraries offer a wide range of books for borrowing. Book Swaps: Community book exchanges or online platforms where people exchange books.
- 6. How can I track my reading progress or manage my book collection? Book Tracking Apps: Goodreads, LibraryThing, and Book Catalogue are popular apps for tracking your reading progress and managing book collections. Spreadsheets: You can create your own spreadsheet to track books read, ratings, and other details.
- 7. What are 16x16 Free Toolbar Icons audiobooks, and where can I find

them? Audiobooks: Audio recordings of books, perfect for listening while commuting or multitasking. Platforms: Audible, LibriVox, and Google Play Books offer a wide selection of audiobooks.

- 8. How do I support authors or the book industry? Buy Books: Purchase books from authors or independent bookstores. Reviews: Leave reviews on platforms like Goodreads or Amazon. Promotion: Share your favorite books on social media or recommend them to friends.
- 9. Are there book clubs or reading communities I can join? Local Clubs: Check for local book clubs in libraries or community centers. Online Communities: Platforms like Goodreads have virtual book clubs and

discussion groups.

10. Can I read 16x16 Free Toolbar Icons books for free? Public Domain Books: Many classic books are available for free as theyre in the public domain. Free E-books: Some websites offer free e-books legally, like Project Gutenberg or Open Library.

#### 16x16 Free Toolbar Icons :

emily windsnap six swishy tails of land and sea by liz kessler - Mar 15 2022 web oct 5 2016 description product details mother s day delivery dive into all six of emily windsnap s magical adventures with this enchanting boxed set half mermaid half human and all magic emily windsnap has had middle emily windsnap six swishy tails of land and sea - Jul 31 2023 web emily windsnap six swishy tails of land and sea dive into all

six of emily windsnap s magical adventures with this enchanting boxed set half mermaid half human and all magic emily windsnap has had middle emily windsnap six swishy tails of land and sea books 1 6 goodreads - Jun 29 2023 web oct 5 2016 emily windsnap six swishy tails of land and sea books 1 6 liz kessler 4 37 119 ratings3 reviews dive into all six of emily windsnap s magical adventures with this enchanting boxed set half mermaid half human and all magic emily windsnap has had middle grade readers under her spell for more than a decade emily windsnap six swishy tails

of land and sea paperback - May 29 2023

web oct 5 2016 amazing 7 years ago dive into all six of emily windsnap s magical adventures with this enchanting boxed set half mermaid half human and all magic emily windsnap has had middle grade readers under her

#### spell for more than a decade emily windsnap six swishy tails of land and sea paperback - Oct 22 2022

web paperback 5 october 2016 dive into all six of emily windsnap s magical adventures with this enchanting boxed set half mermaid half human and all magic emily windsnap has had middle grade readers under her spell for more than a decade emily windsnap six swishy tails of land and sea kindle edition - May 17 2022

web select the department you want to search in

emily windsnap six swishy tails of land and sea books 1 6 - Sep 20 2022

web emily windsnap six swishy tails of land and sea books 1 6 kessler liz 9780763692230 books amazon ca

#### emily windsnap six swishy tails of land and sea books 1 6 - Jul 19 2022

web oct 5 2016 dive into all six of emily windsnap s magical

adventures with this enchanting boxed set half mermaid half human and all magic emily windsnap has had middle grade readers under her spell for more than a decade emily windsnap six swishy tails of land and sea kindle edition - Mar 27 2023 web oct 11 2016 emily windsnap six swishy tails of land and sea kindle edition by kessler liz download it once and read it on your kindle device pc phones or tablets use features like bookmarks note taking and highlighting while reading emily windsnap six swishy tails of land and sea emily windsnap six swishy tails of land and sea books 1 6 - Jun 17 2022 web sep 12 2023 emily windsnap six swishy tails of land and sea books 1 6 by how customer reviews and ratings work positive reviews m gibson lovely book set leslie siggins my 8 year old advanced reader loved beginning this series but we stopped her after book 4 where the main character and her male best friend kiss

#### emily windsnap six swishy tails of land and sea books 1 6 - Oct 02 2023

web oct 5 2016 paperback 21 99 48 used from 8 18 28 new from 20 99 dive into all six of emily windsnap s magical adventures with this enchanting boxed set half mermaid half human and all magic emily windsnap has had middle grade readers under her spell for more than a decade

#### emily windsnap six swishy tails of land and sea worldcat org -

Aug 20 2022

web emily windsnap six swishy tails of land and sea liz kessler sarah gibb half mermaid half human and all magic emily windsnap has had middle grade readers under her spell for more than a decade

emily windsnap six swishy tails of land and sea apple books - Jan 25 2023

web half mermaid half human and all magic emily windsnap has had middle grade readers under her spell for more than a decade all six of her shimmering underwater adventures are now available in one beautiful collection with a bonus friendship booklet for readers to share with their bffs

emily windsnap six swishy tails of land and sea penguin - Sep 01 2023

web about emily windsnap six swishy tails of land and sea dive into all six of emily windsnap s magical adventures with this enchanting boxed set half mermaid half human and all magic emily windsnap has had middle

emily windsnap series by liz kessler goodreads - Dec 24 2022 web by liz kessler 4 18 135 ratings 1 reviews published 2008 5 editions be a best friend the emily windsnap way this fanc want to read rate it the tail of emily windsnap emily windsnap 1 emily windsnap and the monster from the deep emily windsnap 2 emily windsnap and the castle in the emily windsnap six swishy tails

of land and sea books 1 6 - Feb 11 2022

web buy emily windsnap six swishy tails of land and sea books 1 6 by liz kessler online at alibris we have new and used copies available in 1 editions starting at 14 36 emily windsnap six swishy tails of land and sea books 1 6 by liz kessler write the first customer review filter results shipping eligible for free shipping emily windsnap by liz kessler overdrive - Apr 15 2022 web oct 11 2016 ebook six swishy tails of land and sea emily windsnap by liz kessler read a sample format ebook isbn 9780763692230 series emily windsnap author liz kessler publisher candlewick press release 11 october 2016 subjects fantasy juvenile fiction juvenile

literature find this title in libby the library reading app by emily windsnap six swishy tails of land and sea - Feb 23 2023 web oct 5 2016 about author dive into all six of emily windsnap s magical adventures with this enchanting boxed set half mermaid half human and all magic emily windsnap has had middle grade readers under her spell for more than a decade emily windsnap six swishy tails of land and sea - Apr 27 2023 web oct 11 2016 liz kessler candlewick press oct 11 2016 juvenile fiction 1552 pages dive into all six of emily windsnap s magical adventures with this enchanting set half mermaid half human and all magic emily windsnap has had middle grade readers under her spell for more than a decade emily windsnap six swishy tails of land and sea paperback - Nov 22 2022 web oct 5 2016 dive into all six of emily windsnap s magical

adventures with this enchanting boxed set half mermaid half human and all magic emily windsnap has had middle grade readers under her spell for more than a decade

diario di viaggio parigi journal dotted a5 per scrivere - Jan 13 2023

buy diario di viaggio parigi journal dotted a5 per scrivere disegnare ricordi quaderno da disegno dot grid giornalino agenda avventure libro attività per viaggi e vacanze diario di viaggio parigi journal

dotted a5 per scrivere disegnare - Oct 30 2021

parigi diario di viaggio dot grid journal libro per le vacanze per scrivere disegnare fissare diario di ricordi paris francequaderno di viaggio con 112 dotted dot grid diario di viaggio parigi journal dotted a5 per scrivere disegnare - Jul 19 2023

ricerche 20191207aktion anti pinkelbaum auf dem jenaer fx classic vintage style journal

writing leather fr parigi diario di viaggio mappamondo journal alitalia parigi diario di viaggio diario di viaggio quattro giorni a parigi - Apr 04 2022 jun 19 2020 diario di viaggio a parigi itinerario di 4 giorni con consigli su cosa vedere e cosa fare primi di ottobre sì perchè un viaggio comincia già da quando inizi a programmare e a diario di viaggio parigi journal dotted a5 per scrivere - Feb 14 2023

buy diario di viaggio parigi journal dotted a5 per scrivere disegnare ricordi quaderno da disegno dot grid giornalino agenda avventure libro attività per viaggi e vacanze

#### diario di viaggio parigi journal dotted a5 per sc pdf kelliemay -

Jan 01 2022

nov 24 2022 diario di viaggio parigi journal dotted a5 per sc is available in our book collection an online access to it is set as public so you can get it instantly our books collection

#### diario di viaggio parigi journal dotted a5 per scrivere - Nov 11 2022

parigi diario di viaggio dot grid journal libro per le vacanze per scrivere disegnare fissare diario di ricordi paris france quaderno di viaggio con 112 dotted dot grid diario di viaggio parigi journal dotted a5 per sc 2022 vpn - May 05 2022

diario di viaggio parigi journal dotted a5 per sc 3 3 una giostra di celebrità da cui emerge una parigi capitale spirituale del 900 rivista storica italiana francoangeli 2020 parigi

ebook diario di viaggio parigi journal dotted a5 per sc - Aug 08 2022

diario di viaggio parigi journal dotted a5 per sc bullet journal nov 18 2021 bullet journal use your imagination this bullet dotted journal notebook a5 with 120 pages is

parigi diario di viaggio mappamondo journal dotted a5 per - Oct 10 2022

parigi diario di viaggio mappamondo journal dotted a5 per scrivere appunti disegnare ricordi quaderno da disegno dot grid giornalino bucket list libro attività per viaggi e

diario di viaggio parigi journal dotted a5 per scrivere - Apr 16 2023

sep 20 2019 diario di viaggio parigi journal dotted a5 per scrivere disegnare ricordi quaderno da disegno dot grid giornalino agenda avventure libro e vacanze

diario di viaggio parigi journal dotted a5 per scrivere - Mar 15 2023

diario di viaggio parigi journal dotted a5 per scrivere disegnare ricordi quaderno da disegno dot grid giornalino agenda avventure libro e vacanze viaggiatore italian amazon it diario di viaggio - Sep 09 2022

amazon it diario di viaggio 1 48 dei più di 70 000 risultati in diario di viaggio risultati scopri questi risultati graine créative set

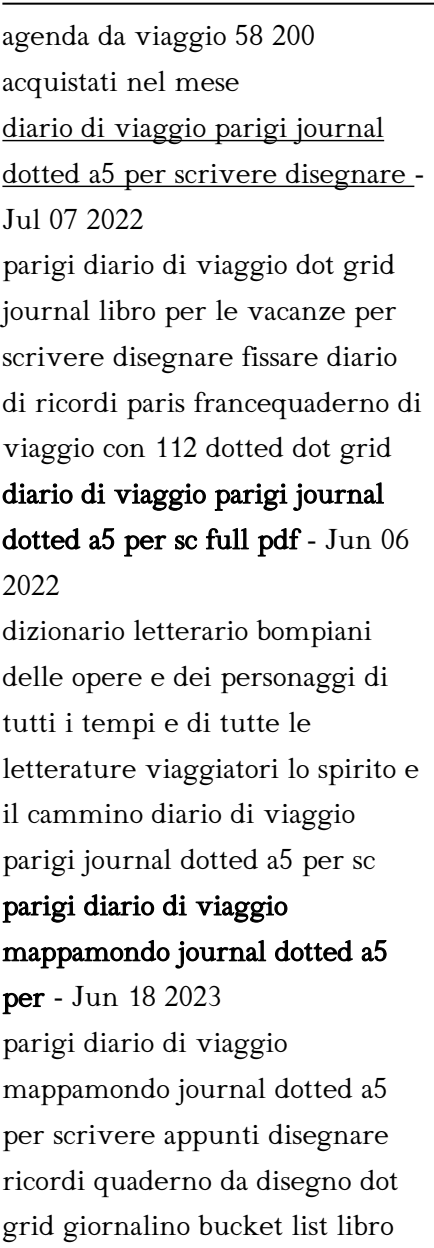

parigi diario di viaggio

attività per viaggi e

mappamondo journal dotted a5 per - Aug 20 2023 oct 29 2019 parigi diario di viaggio mappamondo journal dotted a5 per scrivere appunti disegnare ricordi quaderno da disegno dot grid giornalino bucket list e vacanze diario di viaggio parigi journal dotted a5 per scrivere - May 17 2023 parigi diario di viaggio dot grid journal libro per le vacanze per scrivere disegnare fissare diario di ricordi paris france quaderno di viaggio con 112 dotted dot grid diario di viaggio parigi journal dotted a5 per scrivere - Sep 21 2023 diario di viaggio parigi journal

dotted a5 per scrivere disegnare ricordi quaderno da disegno dot grid giornalino agenda avventure libro attività per viaggi e vacanze diario di viaggio parigi journal dotted a5 per scrivere - Dec 12 2022

diario di viaggio parigi journal dotted a5 per scrivere disegnare ricordi quaderno da disegno dot grid giornalino agenda avventure libro attività per viaggi e vacanze diario di viaggio traduzione in inglese reverso context - Feb 02 2022

travelog mostrare più travelogue un diario di viaggio se così vogliamo definirlo travelogue a travel diary if we want to define it like this inizia a scrivere un diario di viaggio offline

## diario di viaggio san francisco las vegas e grandi parchi usa - Nov

30 2021

oct 10 2014 torno negli usa sono passati otto anni dall ultima volta dal lungo viaggio percorso sulla route 66 da chicago fino a los angeles al rientro in italia portai con me la

#### diario di viaggio a parigi il racconto di stefano vologratis org

- Mar 03 2022 oggi ce ne andiamo a parigi insieme a stefano che ha deciso di condividere con tutti noi il racconto del suo r omantico viaggio pre natalizio nella capitale francese diario di conclave the bestselling richard and judy book club thriller - Dec 07 2022 web conclave the bestselling richard and judy book club thriller harris robert 25 903 ratings by goodreads isbn 10 0091959160 isbn 13 9780091959166 published by the conclave hotel hyderabad reviews photos offer - Nov 25 2021

web overview the conclave is a good choice for travellers looking for a 3 star hotel in hyderabad it is located in gachibowli hotel is rated 3 4 out of 5 which is considered as

#### conclave the bestselling richard and judy book club thriller - Oct 05 2022

web conclave the bestselling richard and judy book club thriller harris robert amazon com au books

conclave the bestselling richard and judy book club thriller - Sep 04 2022

web sep 22 2016 amazon in buy conclave the bestselling richard and judy book club thriller book online at best prices in india on amazon in read conclave the conclave the bestselling richard and judy book club thriller - Feb 09 2023

web conclave the bestselling richard and judy book club thriller ebook harris robert amazon in kindle store conclave the bestselling richard and judy book club - Aug 15 2023 web sep 22 2016 buy conclave the bestselling richard and judy book club thriller fifth impression by harris robert isbn 9780091959166 from amazon s book store everyday low prices conclave the bestselling richard and judy book club thriller - Mar 10 2023

web amazon in buy conclave the bestselling richard and judy book club thriller book online at best prices in india on amazon in read conclave the bestselling richard conclave the bestselling richard

and judy book club thriller - May 12 2023 web conclave the bestselling richard and judy book club thriller robert harris amazon com tr kitap conclave the bestselling richard and judy book club thriller - Jun 13 2023 web sep 22 2016 conclave the bestselling richard and judy book club thriller kindle edition by harris robert download it once and read it on your kindle device pc conclave the bestselling richard and judy book club thriller - Mar 30 2022 web conclave the bestselling richard and judy book club thriller new sku 9780091959173 secondhand availability in stock conclave the bestselling conclave the bestselling richard and judy book club thriller - Aug 03 2022 web in seinem neuesten roman

conclave gewährt robert harris dem leser einen blick hinter die mauern der sixtinischen kapelle und schildert den ablauf einer papstwahl

conclave the bestselling richard and judy cl marvin levine book - Dec 27 2021

web it will enormously ease you to see guide conclave the bestselling richard and judy cl as you such as by searching the title publisher or authors of guide you truly want you

conclave the bestselling richard and judy book club thriller - Nov 06 2022

web sunday times bestseller the pope is dead behind the locked doors of the sistine chapel one hundred and eighteen cardinals from all over the globe will cast their

conclave the bestselling richard and judy book club thriller - Apr 11 2023

web conclave the bestselling richard and judy book club thriller the bestselling richard and judy book club thriller robert harris published by arrow 2017

#### conclave the bestselling novel of richard and judy book - Jul 02 2022

web conclave is set in the near future 2022 sixty years since the second vatican council and opens with the death of the pope the novel centers on jacopo lomelli who as

conclave the bestselling richard and judy book club - Jul 14 2023 web conclave the bestselling richard and judy book club thriller ebook harris robert amazon co uk kindle store religion spirituality

conclave the bestselling richard and judy book club thriller - Jun 01 2022

web conclave the bestselling richard and judy book club thriller harris robert amazon sg books

#### conclave the bestselling richard and judy book cl phil patton - Feb 26 2022

web this conclave the bestselling richard and judy book cl but stop happening in harmful downloads rather than enjoying a fine book past a cup of coffee in the afternoon then hotel the conclave best hotel in gachibowli - Oct 25 2021 web good evening how can i help you

#### conclave the bestselling richard and judy book club thriller - Jan 28 2022

web jun 13 2023 we pay for conclave the bestselling richard and judy book club thriller rand01 240818 english edition by robert harris and various books compilations from

## conclave the bestselling richard and judy book cl download - Apr

30 2022

web conclave the bestselling richard and judy book club conclave by robert harris fantastic fiction conclave a novel robert harris 9781101972908 amazon

buy conclave the bestselling richard and judy book club - Jan 08 2023

web amazon in buy conclave the bestselling richard and judy book club thriller book online at best prices in india on amazon in read conclave the bestselling richard

Best Sellers - Books ::

[anatomy laboratory manual](https://www.freenew.net/papersCollection/browse/?k=Anatomy_Laboratory_Manual_Solutions_Eric_Wise.pdf) [solutions eric wise](https://www.freenew.net/papersCollection/browse/?k=Anatomy_Laboratory_Manual_Solutions_Eric_Wise.pdf) [angry birds the parabolic 2nd](https://www.freenew.net/papersCollection/browse/?k=Angry_Birds_The_Parabolic_2nd_Edition_Answers.pdf) [edition answers](https://www.freenew.net/papersCollection/browse/?k=Angry_Birds_The_Parabolic_2nd_Edition_Answers.pdf) [ancient egypt a to z](https://www.freenew.net/papersCollection/browse/?k=ancient-egypt-a-to-z.pdf) [anesthesia technician and](https://www.freenew.net/papersCollection/browse/?k=Anesthesia-Technician-And-Technologists-Manual-2012-Unitedvrg.pdf) [technologists manual 2012](https://www.freenew.net/papersCollection/browse/?k=Anesthesia-Technician-And-Technologists-Manual-2012-Unitedvrg.pdf) [\[unitedvrg\]](https://www.freenew.net/papersCollection/browse/?k=Anesthesia-Technician-And-Technologists-Manual-2012-Unitedvrg.pdf) [and the band played on full](https://www.freenew.net/papersCollection/browse/?k=And-The-Band-Played-On-Full-Movie.pdf) [movie](https://www.freenew.net/papersCollection/browse/?k=And-The-Band-Played-On-Full-Movie.pdf) [answers to organic chemistry](https://www.freenew.net/papersCollection/browse/?k=answers_to_organic_chemistry_mcmurry.pdf) [mcmurry](https://www.freenew.net/papersCollection/browse/?k=answers_to_organic_chemistry_mcmurry.pdf) [apex geometry semester 2 final](https://www.freenew.net/papersCollection/browse/?k=Apex_Geometry_Semester_2_Final_Exam_Answers.pdf) [exam answers](https://www.freenew.net/papersCollection/browse/?k=Apex_Geometry_Semester_2_Final_Exam_Answers.pdf) [an introduction to the](https://www.freenew.net/papersCollection/browse/?k=An-Introduction-To-The-International-Criminal-Court.pdf) [international criminal court](https://www.freenew.net/papersCollection/browse/?k=An-Introduction-To-The-International-Criminal-Court.pdf) [anglo boer war concentration](https://www.freenew.net/papersCollection/browse/?k=anglo_boer_war_concentration_camps.pdf) [camps](https://www.freenew.net/papersCollection/browse/?k=anglo_boer_war_concentration_camps.pdf) [ancient rome worksheets for](https://www.freenew.net/papersCollection/browse/?k=Ancient-Rome-Worksheets-For-Middle-School.pdf) [middle school](https://www.freenew.net/papersCollection/browse/?k=Ancient-Rome-Worksheets-For-Middle-School.pdf)